## **Stata Data Management Workshop**

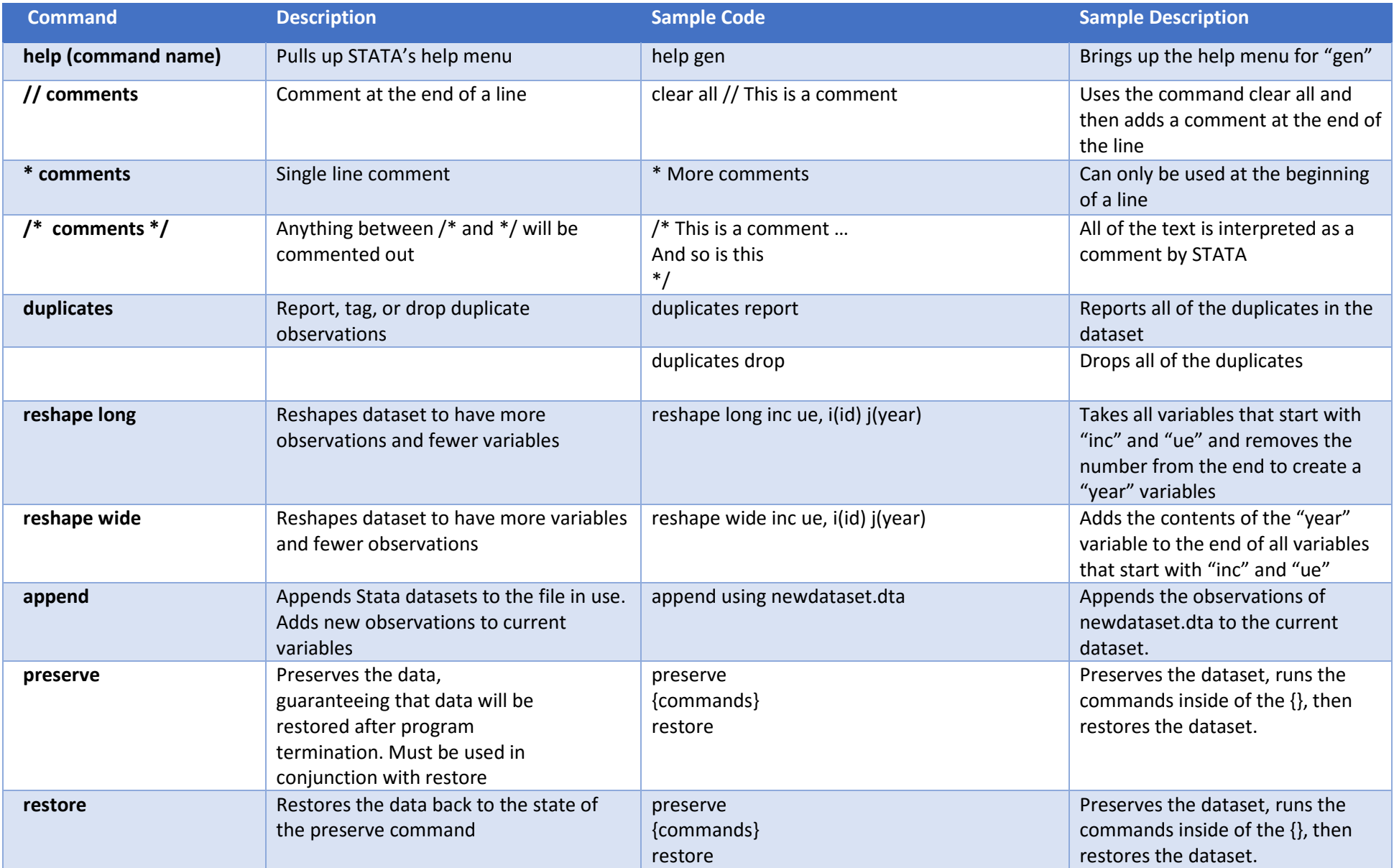

## **Stata Data Management Workshop**

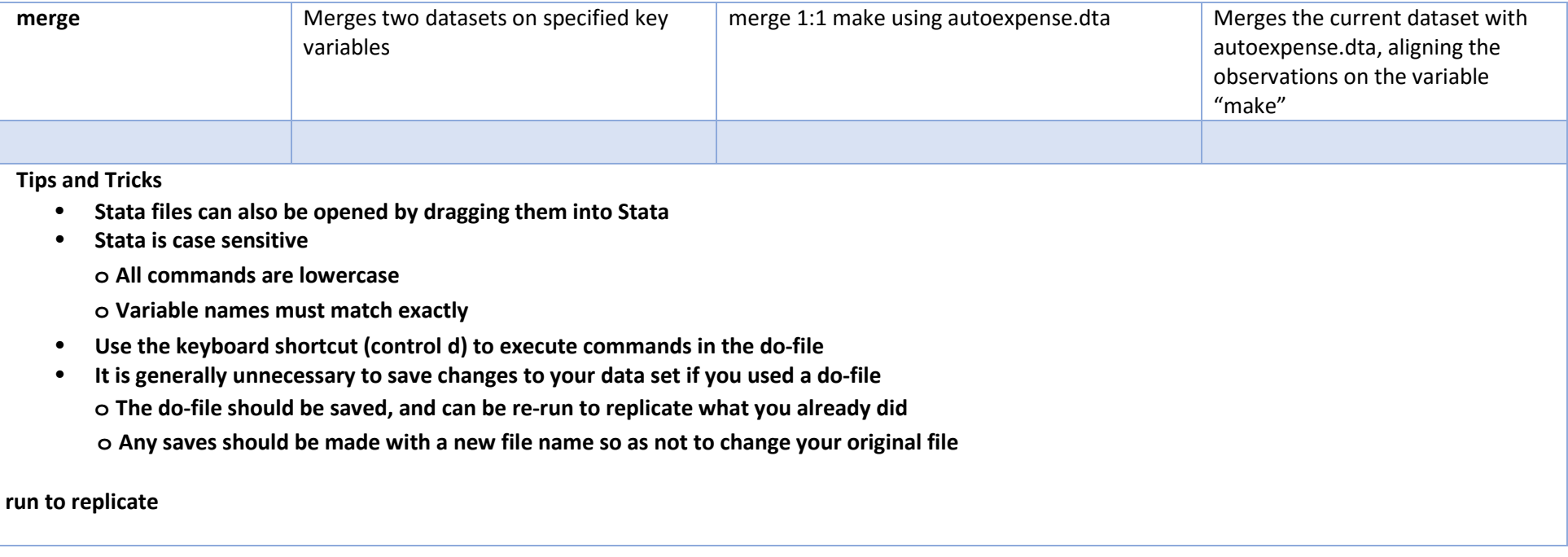